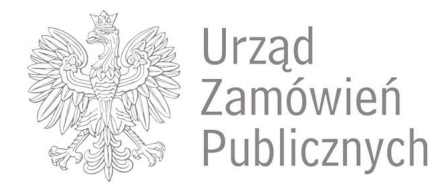

**Status Zwycięzca Dane zwycięzcy**

*Zakończona r.zbiciak@mojebambino.pl MBambino - MBambino,*

*Moje Bambino Sp. z o.o. Sp. K. Graniczna 46 93-428 Łódź*

# Ogłoszenie o zamówieniu L-52-2020 - "Wyposażenie do nowego **budynku Szkoły Podstawowej w Dziekanowicach - etap I"**

### **Dane zamawiającego**

*Gdobczyce, Gmina Dobczyce, Gmina Dobczyce, Rynek 26/, 32-410, Dobczyce*

#### **Dane zwycięzcy**

*MBambino, MBambino, Moje Bambino Sp. z o.o. Sp. K., Graniczna 46/, 93-428, Łódź* 

#### **Numer ogłoszenia w BZP:**

*533420-N-2020* 

#### **Termin otwarcia licytacji:**

*2020-05-15 09:00:00* 

### **I. Określenie przedmiotu zamówienia**

#### **Nazwa nadana zamówieniu przez zamawiającego**

*"Wyposażenie do nowego budynku Szkoły Podstawowej w Dziekanowicach - etap I"*

#### **Rodzaj zamówienia** *Dostawy*

### **Krótki opis przedmiotu zamówienia (wielkość, zakres, rodzaj i ilość dostaw, usług lub robót budowlanych lub określenie zapotrzebowania i wymagań)**

*Przedmiotem zamówienia jest "Wyposażenie do nowego budynku Szkoły Podstawowej w Dziekanowicach - etap I". Szczegółowy opis przedmiotu zamówienia został zawarty w załączniku nr 2. Termin realizacji dostaw*

*wyposażenia wraz z montażem: rozpoczęcie dostaw od 15 czerwca 2020r. zakończenie dostaw i montażu do 15 lipca 2020r. 2.Szczegółowy opis przedmiotu zamówienia i wymagania dotyczące przedmiotu zamówienia zostały opisane w załączniku nr 2 do ogłoszenia (wykaz dostaw).*

### **Adres strony internetowej, na której jest dostępny opis przedmiotu zamówienia w licytacji elektronicznej**

*https://www.dobczyce.pl/BIP/przetargi*

#### **Informacje dodatkowe**

*-*

# **II. Wymagania dotyczące rejestracji i identyfikacji wykonawców w licytacji elektronicznej, w tym wymagania techniczne urządzeń informatycznych**

*Warunkiem uczestnictwa Wykonawcy w licytacji, jest dokonanie rejestracji. Rejestracji dokonuje Wykonawca samodzielnie. Informacje wpisane w toku rejestracji mogą być poprawione na każdym etapie, poprzez wybór zakładki: "Ustawienia konta". 2. Rejestracji należy dokonać przed upływem terminu składania wniosków, gdyż wraz z wnioskiem Wykonawca zobowiązany jest przekazać Zamawiającemu login uzyskany podczas rejestracji. 3. Minimalne wymagania techniczne urządzeń informatycznych: Komputer PC z systemem operacyjnym Windows/Linux oraz przeglądarka internetowa Internet Explorer 6.0 lub wyższa lub Firefox 2.0 lub wyższa. 4. Zamawiający wzywa do zapoznania się z instrukcja obsługi oraz regulaminem zawartymi na stronie https://licytacje.uzp.gov.pl. 5. W sprawach technicznych związanych z obsługa i konfiguracją konta na https://licytacje.uzp.gov.pl jak również wynikających z tego tytułu problemów należy kontaktować się bezpośrednio z infolinią techniczną platformy tel.: (22) 852 60 80, czynne w godz.09:00 do 13:00.* 

**Adres strony internetowej, na której będzie prowadzona licytacja elektroniczna** *https://licytacje.uzp.gov.pl*

# **III. Sposób postępowania w toku licytacji elektronicznej**

*1. W postępowaniu prowadzonym w trybie licytacji elektronicznej z wykorzystaniem platformy Licytacji Elektronicznych UZP https://licytacje.uzp.gov.pl przekazywanie wniosków, oświadczeń i innych informacji odbywa się drogą elektroniczną, zgodnie z art. 77 ustawy – Prawo zamówień publicznych, za pośrednictwem w/w platformy – od otwarcia do zamknięcia licytacji. Poza w/w platformą przekazywane są wnioski o dopuszczenie do udziału w licytacji oraz zaproszenia do składania ofert. 2. Zaproszenia do składania ofert przesyłane będą do wykonawców elektronicznie na adres e-mail podany we wniosku. 3. Minimalne postąpienie w licytacji wynosi 1000 zł. 4. Zamawiający ustalił cenę wywoławczą w wysokości: 105 000,00 PLN brutto. 5. W celu złożenia postąpienia, wykonawca dopuszczony do licytacji winien nacisnąć znajdujący się w górnej części ekranu przedstawiającego ogłoszenie o zamówieniu przycisk "lista postąpień" (przycisk aktywny od momentu otwarcia licytacji), a następnie znajdujący się na samym dole listy przycisk "złóż postąpienie". W polu, które pojawiło się na ekranie należy wpisać wysokość rzeczywistej ceny oferty, jaką proponuje wykonawca, a następnie nacisnąć przycisk "złóż". 6. Podkreślenia wymaga, że system nie przyjmie postąpienia, którego wysokość jest mniejsza od minimalnego postąpienia, określonego w ogłoszeniu o zamówieniu. Wysokość postąpienia jest liczona w odniesieniu do najkorzystniejszej oferty złożonej w danej licytacji. Jednocześnie system nie przyjmie postąpienia, jeżeli zaproponowana cena oferty będzie mniej korzystna niż cena oferty najkorzystniejszej. 7. Cena oferty podawana przez wykonawców podczas licytacji musi być ceną brutto zawierającą podatek VAT, podaną z dokładnością do 2 miejsc po przecinku. Cena musi być podana za cały przedmiot zamówienia objęty, tj. za "Wyposażenie do nowego budynku Szkoły Podstawowej w Dziekanowicach etap I" o spełniającej w każdym zakresie (tj. w co najmniej minimalnym zakresie) wymagania Zamawiającego określone w opisie przedmiotu zamówienia.*

#### **Minimalna wysokość postąpienia** *1000*

#### **Waluta**

# **IV. Informacje o liczbie etapów licytacji elektronicznej i czasie ich trwania**

*Licytacja jednoetapowa* 

# **V. Termin składania wniosków o dopuszczenie do udziału w licytacji elektronicznej**

*2020-05-05 09:00:00* 

# **VI. Termin otwarcia oraz termin i warunki zamknięcia licytacji elektronicznej**

**Termin otwarcia licytacji elektronicznej** *2020-05-15 09:00:00.* 

**Warunki zamknięcia licytacji elektronicznej** *Czas od ostatniego postąpienia* 

**Termin zamknięcia licytacji elektronicznej** *Upływa 2020-05-15 09:39:59* 

### **VII. Warunki udziału w postępowaniu oraz podstawy wykluczenia**

### **Kompetencje lub uprawnienia do prowadzenia określonej działalności zawodowej, o ile wynika to z odrębnych przepisów (jeżeli dotyczy).**

**Określenie warunków** *Zamawiający nie precyzuje warunków w tym zakresie.* 

**Informacje dodatkowe**

*-* 

*-* 

**Sytuacja finansowa lub ekonomiczna (jeżeli dotyczy)**

**Określenie warunków** *Zamawiający nie precyzuje warunków w tym zakresie.* 

**Informacje dodatkowe**

### **Zdolność techniczna lub zawodowa (jeżeli dotyczy)**

#### **Określenie warunków**

*Warunek zostanie spełniony jeżeli wykonawca oświadczy, że w ciągu ostatnich 5 lat przed upływem terminu składania ofert, a jeżeli okres prowadzenia działalności jest krótszy - w tym okresie, wykonał co najmniej 1(jedną) dostawę wyposażenia wewnętrznego placówki oświatowej lub żłobka. Wartość usługi uznanej za spełniającą warunek nie może być niższa niż 50 000.00 zł brutto Ocena spełniania warunków udziału w postępowaniu będzie dokonana na zasadzie spełnia/nie spełnia na podstawie oświadczenia wykonawcy. Przez* *jedno zadanie Zamawiający rozumie wykonanie robót w ramach jednej umowy. Warunek ten nie podlega sumowaniu, co oznacza że jeden wykonawca musi wykonać co najmniej 1 zadania o których mowa w opisie warunku. W przypadku wykonawców składających wspólną ofertę lub w przypadku, gdy wykonawca składający ofertę do spełnienia niniejszego warunku korzysta z potencjału podmiotu trzeciego, koniecznym jest wykazanie posiadania wymaganego doświadczenia przez odpowiednio: a) co najmniej jednego wykonawcę wchodzącego w skład zespołu wykonawców, którzy składają wspólną ofertę, b) podmiot trzeci na którego zasoby w celu spełnienia warunku powołuje się wykonawca składający ofertę. Jeśli Wykonawca biorący indywidualnie lub wspólnie udział w postępowaniu polegał na doświadczeniu grupy wykonawców, której był członkiem przy innym zamówieniu, a skład grupy wykonawców jest inny niż w niniejszym postępowaniu, zobowiązany jest wykazać swój faktyczny udział w realizacji zamówienia, które potwierdza jego doświadczenie.* 

**Zamawiający wymaga od wykonawców wskazania w ofercie lub we wniosku o dopuszczenie do udziału w postępowaniu imion i nazwisk osób wykonujących czynności przy realizacji zamówienia wraz z informacją o kwalifikacjach zawodowych lub doświadczeniu tych osób** *Nie*

**Informacje dodatkowe**

*-* 

*-* 

*-* 

*-* 

*-* 

**Podstawy wykluczenia określone w art. 24 ust. 1 ustawy Pzp**

**Zamawiający przewiduje wykluczenie wykonawcy na podstawie art. 24 ust. 5 ustawy Pzp** *Nie*

# **VIII. Wykaz oświadczeń lub dokumentów potwierdzających spełnianie warunków udziału w postępowaniu oraz brak podstaw wykluczenia**

**Wykaz oświadczeń składanych przez wykonawcę w celu wstępnego potwierdzenia, że nie podlega on wykluczeniu oraz spełnia warunki udziału w postępowaniu.**

**Oświadczenie o niepodleganiu wykluczeniu oraz spełnianiu warunków udziału w postępowaniu** *Tak*

**Wykaz oświadczeń lub dokumentów składanych przez wykonawcę w postępowaniu na wezwanie zamawiającego w celu potwierdzenia okoliczności, o których mowa w art. 25 ust. 1 pkt 3 ustawy Pzp**

**Wykaz oświadczeń lub dokumentów składanych przez wykonawcę w postępowaniu na wezwanie zamawiającego w celu potwierdzenia okoliczności, o których mowa w art. 25 ust. 1 pkt 1 ustawy Pzp**

**W zakresie spełniania warunków udziału w postępowaniu**

**Wykaz oświadczeń lub dokumentów składanych przez wykonawcę w postępowaniu na wezwanie zamawiającego w celu potwierdzenia okoliczności, o których mowa w art. 25 ust. 1 pkt 2 ustawy Pzp**

**Inne dokumenty**

**IX. Termin związania ofertą**

# **X. Termin wykonania zamówienia (data rozpoczęcia, data zakończenia realizacji zamówienia)**

*Termin realizacji dostaw wyposażenia wraz z montażem: rozpoczęcie dostaw od 15 czerwca 2020r. zakończenie dostaw i montażu do 15 lipca 2020r.* 

# **XI. Wymagania dotyczące zabezpieczenia należytego wykonania umowy**

*Zamawiający wymaga wniesienia zabezpieczenia należytego wykonania umowy w wysokości 5% wartości brutto ceny oferty. Zabezpieczenie może być wnoszone według wyboru Wykonawcy w jednej lub w kilku następujących formach: a) pieniądzu; b) poręczeniach bankowych lub poręczeniach spółdzielczej kasy oszczędnościowo-kredytowej, z tym że zobowiązanie kasy jest zawsze zobowiązaniem pieniężnym; c) gwarancjach bankowych; d) gwarancjach ubezpieczeniowych; e) poręczeniach udzielanych przez podmioty, o których mowa w art. 6b ust. 5 pkt 2 ustawy z dnia 9 listopada 2000 r. o utworzeniu Polskiej Agencji Rozwoju Przedsiębiorczości. Zabezpieczenie wnoszone w pieniądzu Wykonawca wpłaca przelewem na rachunek bankowy wskazany przez Zamawiającego. BS Dobczyce Nr konta 87 8602 0000 0000 0000 0752 0015 z dopiskiem "Wyposażenie do nowego budynku Szkoły Podstawowej w Dziekanowicach - etap I". W przypadku wniesienia wadium w pieniądzu Wykonawca może wyrazić zgodę na zaliczenie kwoty wadium na poczet zabezpieczenia. Jeżeli zabezpieczenie wniesiono w pieniądzu, Zamawiający przechowuje je na oprocentowanym rachunku bankowym. Zamawiający zwraca zabezpieczenie wniesione w pieniądzu z odsetkami wynikającymi z umowy rachunku bankowego, na którym było ono przechowywane, pomniejszone o koszt prowadzenia tego rachunku oraz prowizji bankowej za przelew pieniędzy na rachunek bankowy Wykonawcy. W trakcie realizacji umowy Wykonawca może dokonać zmiany formy zabezpieczenia na jedną lub kilka form, o których mowa w pkt 1. Zmiana formy zabezpieczenia jest dokonywana z zachowaniem ciągłości zabezpieczenia i bez zmniejszenia jego wysokości. Zamawiający zwraca zabezpieczenie w terminie 30 dni od dnia wykonania zamówienia i uznania przez Zamawiającego za należycie wykonane. Kwota pozostawiona na zabezpieczenie roszczeń z tytułu rękojmi za wady nie może przekraczać 30% wysokości zabezpieczenia. Kwota, o której mowa w art. 151 ust. 2 ustawy Pzp, jest zwracana nie później niż w 15 dniu po upływie okresu rękojmi za wady.*

### **XII. Istotne dla stron postanowienia umowy, które zostaną wprowadzone do treści zawieranej umowy w sprawie zamówienia publicznego, albo ogólne warunki umowy, albo wzór umowy**

*wzór umowy załącznik nr 3* 

### **XIII. Informacje dodatkowe**

**Informacje o wadium**

*-* 

**Zamawiający żąda wniesienia wadium** *Tak*

**Informacje na temat wadium**

*Zamawiający wymaga wniesienia wadium w wysokości 1 500,00 zł (tysiąc pięćset złotych). Wadium należy wnieś przed upływem terminu składania wniosków o dopuszczenie do udziału w licytacji elektronicznej 2. Forma wpłaty wadium. Wadium może być wniesione w następujących formach: a) pieniądzu; b) poręczeniach bankowych lub poręczeniach spółdzielczej kasy oszczędnościowo-kredytowej, z tym że zobowiązanie kasy jest zawsze zobowiązaniem pieniężnym; c) gwarancjach bankowych; d) gwarancjach ubezpieczeniowych; e) poręczeniach udzielanych przez podmioty, o których mowa w art. 6b ust. 5 pkt 2 ustawy z dnia 9 listopada 2000 r. o utworzeniu Polskiej Agencji Rozwoju Przedsiębiorczości (Dz. U. z 2018 r. poz. 110, 650, 1000 i 1669). 3. W przypadku wniesienia wadium w formie z pkt. b-e – do wniosku należy dołączyć oryginał tego dokumentu. Poręczenia, gwarancje, o których mowa wyżej muszą być ważne przez okres od dnia składania wniosków tj. od dnia 05.05.2020 co najmniej 30dni. 4. Wadium w pieniądzu należy wpłacić na konto: Nazwa banku: Bank Spółdzielczy Dobczyce Nr: 87 8602 0000 0000 0000 0752 0015. Kserokopię dowodu wpłaty wadium należy dołączyć do wniosku. W tytule przelewu zawierającego wadium należy wpisać "RI.271.362.2020.LUCH wadium SP Dziekanowice". Za datę wpłacenia wadium uważa się datę wpływu środków pieniężnych na konto bankowe Zamawiającego. Zamawiający podaje, iż kwota wadium wpłacona w pieniądzu zdeponowana będzie na oprocentowanym rachunku bankowym. 5. Zamawiający zwraca wadium wszystkim wykonawcom niezwłocznie po wyborze oferty najkorzystniejszej lub unieważnieniu postępowania, z wyjątkiem wykonawcy, którego oferta została wybrana jako najkorzystniejsza, z zastrzeżeniem art. 46 ust. 4a. 6. Wykonawcy, którego oferta została wybrana jako najkorzystniejsza, zamawiający zwraca wadium niezwłocznie po zawarciu umowy w sprawie zamówienia publicznego. 7. Wykonawca, którego oferta została wybrana traci wadium na rzecz Zamawiającego, jeżeli: - uchyli się (odmówi) podpisania umowy na warunkach określonych w ofercie, zawarcie umowy w sprawie zamówienia publicznego stało się niemożliwe z przyczyn leżących po stronie wykonawcy. 8. Zamawiający zatrzymuje wadium wraz z odsetkami, jeżeli wykonawca w odpowiedzi na wezwanie, o którym mowa w art. 26 ust. 3 i 3a, z przyczyn leżących po jego stronie, nie złożył oświadczeń lub dokumentów potwierdzających okoliczności, o których mowa w art. 25 ust. 1, oświadczenia, o którym mowa w art. 25a ust. 1, pełnomocnictw lub nie wyraził zgody na poprawienie omyłki, o której mowa w art. 87 ust. 2 pkt.3, co spowodowało brak możliwości wybrania oferty złożonej przez wykonawcę jako najkorzystniejszej.*